The copy filmed here has been raproduced thanks to the ganerosity of:

National Library of Canada

Tha imeges appearing hara ere tha bast quality possible considaring the condition and lagibility of tha original copy and in kaaping with tha filming contract spacifications.

Original copias in printed paper covars ara filmad baginning with tha front eovar and anding on tha last paga with a printad or illustrated impression, or tha back covar when appropriate. All othar original copiaa ara filmad baginning on tha firat paga with a printad or illuatratad impraaaion, and anding on tha laat paga with a printad or illuatratad impraaaion.

Tha laat racordad frama on aach microfieha shall contein tha symbol -> Imaaning "CON-TINUED"), or tha symbol  $\nabla$  imaaning "END"), whiehavar appliaa.

Mapa, plataa. charts, ate. may ba filmad at diffarant raduction ratios. Thosa too larga to ba antiraly included in ona exposure are filmed beginning in the upper left hand corner, left to right and top to bottom, as many framas as required. The following diagrams illuatrata the method:

L'axamplaire filmé fut reproduit grâce é la générosité de:

Blbliotheque natlonale du Canada

Les imagas suivantes ont été raproduites avac le plus grand soin, compts tenu da la condition at oa la nettaté da l'axamplaira filmé, at en conformité avac les conditions du contrat de filmaga.

Las axamplairas origineux dont la couvarture en papiar ast imprimée sont filmés en commançant par la pramiar plat at an tarminant soit par la darnitra paga qui compona una amprainta d'impraasion ou d'illuatration. soit par la sacond plat, salon le cas. Tous les autras axamplaires originaux sont film4a an commandant par la pramiére paga qui comporte une emprainta d'imprassion ou d'illustration et an terminant par la darniéra page qui comporte une telle amprainta.

Un des symbolas suivents sppareitre sur la darniara imaga da chaqua microfiche, salon la cas: le symbola - signifie "A SUIVRE", le symbola V aignifia "FIN".

Les certes, planchas, tablaaux, etc., peuvent être filmés à das taux de réduction différents. Lorsqua la documant ast trop grand pour être raproduit en un seul cliché, il ast filmé à partir da l'angla supérieur geucha, de gaucha à droits. et de haut an bas, en pranant la nombra d'imagea naceasaire. Laa diagrammea suivants illustrent la maihode.

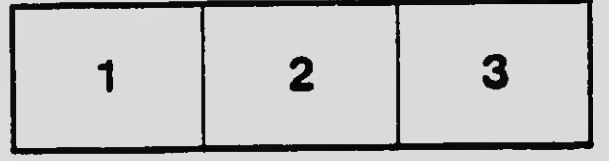

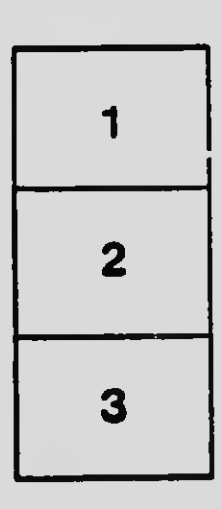

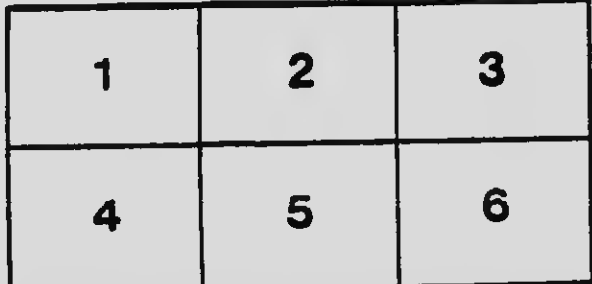